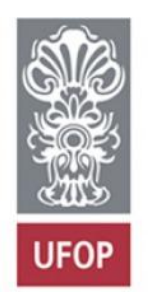

Universidade Federal de Ouro Preto

# **Estudo do átomo de carbono (Hibridização), Estrutura de Lewis, Carga formal**

# **Aula 2**

**Flaviane Francisco Hilário**

# **1 – Estudo do átomo de carbono**

# **1.1 - Configuração eletrônica do átomo de carbono**

C: tem 6 elétrons. Distribuição eletrônica  $\rightarrow$  1s<sup>2</sup> 2s  $2$  2p<sup>2</sup>  $\rightarrow$  Camada de Valência

# **1.2 - Hibridização dos orbitais do átomo de carbono**

• Hibridização de orbitais  $\rightarrow$  mistura de orbitais do nível de valência. No caso do átomo de carbono, mistura de orbitais *s* e *p*.

 $\triangleright$  Hibridização sp<sup>3</sup>

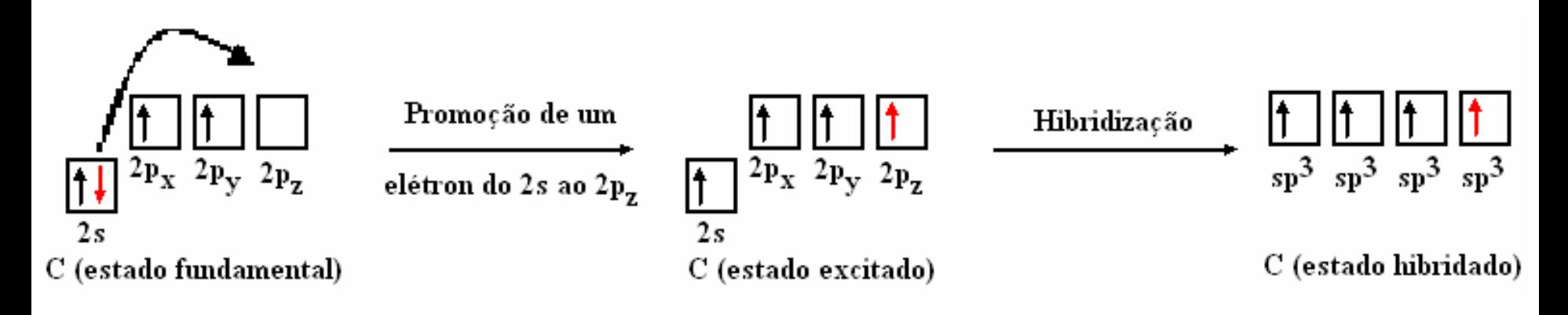

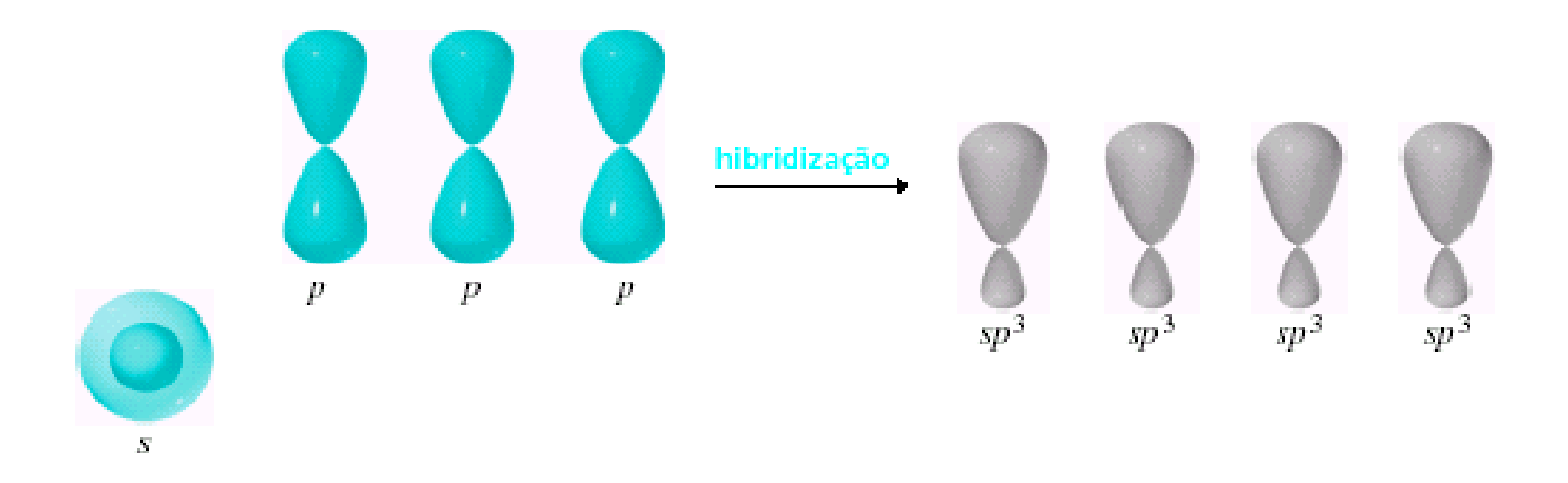

Cada ligação sigma formada 105 kcal = 420 kcal. mol $^{-1}$ Promoção do elétron = 96 kcal . mol-1

- 4 ligações covalentes do tipo sigma (*σ*)
- Exemplos:
- Metano

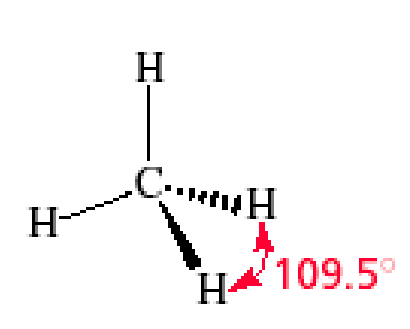

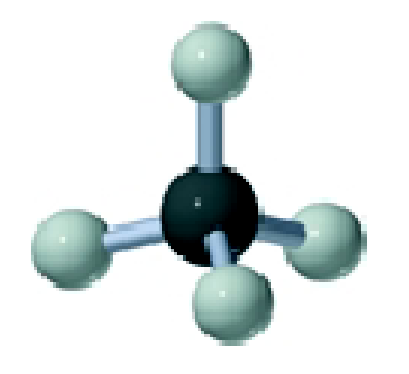

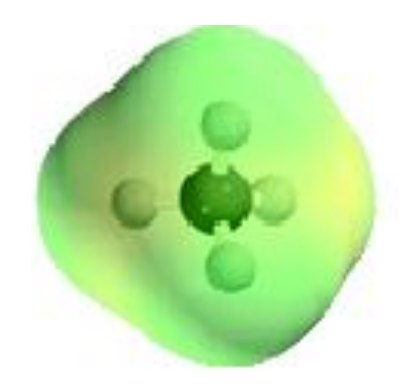

• Etano

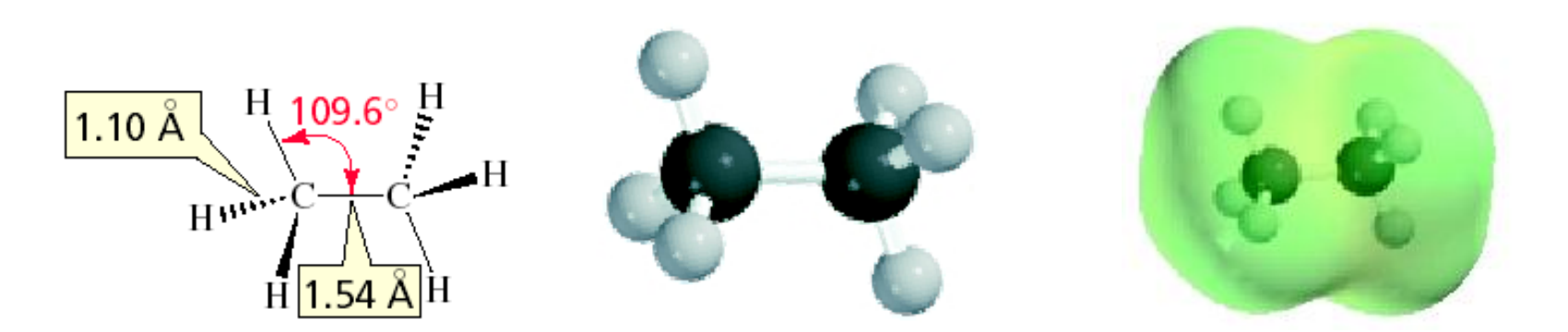

• Os orbitais utilizados na formação da ligação determinam o ângulo de ligação.

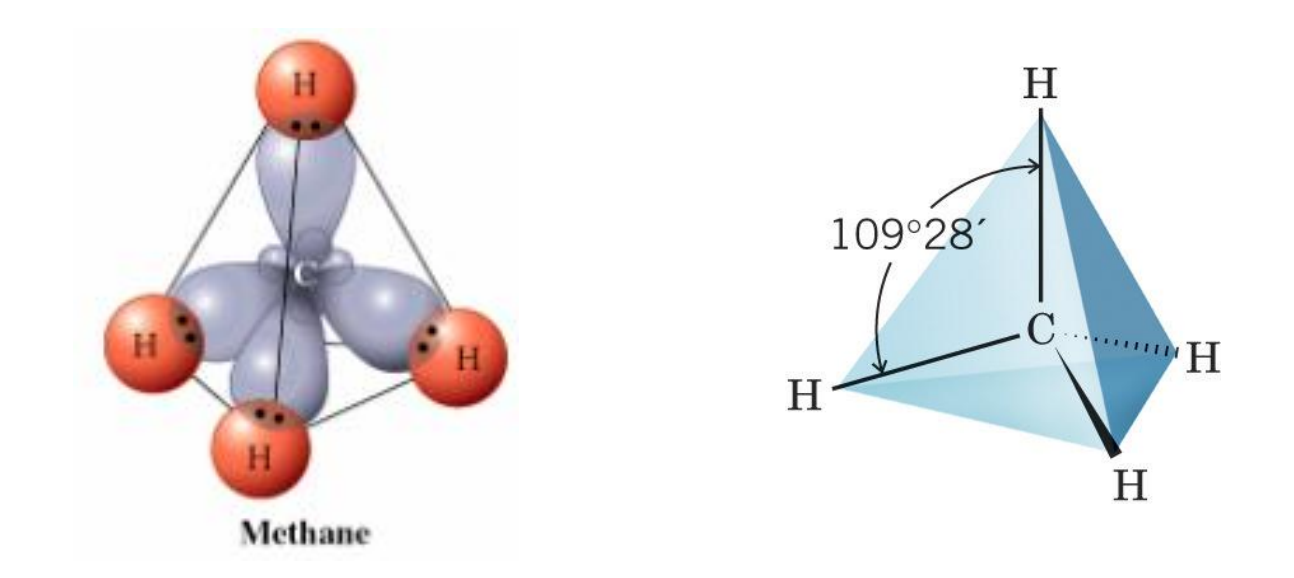

- Ângulo entre as ligações: 109,5 °
- Os pares de elétrons se distribuem no espaço o mais distante possível uns dos outros.
- Geometria do átomo de carbono sp<sup>3</sup> tetraédrica.

 $\triangleright$  Hibridização sp<sup>2</sup>

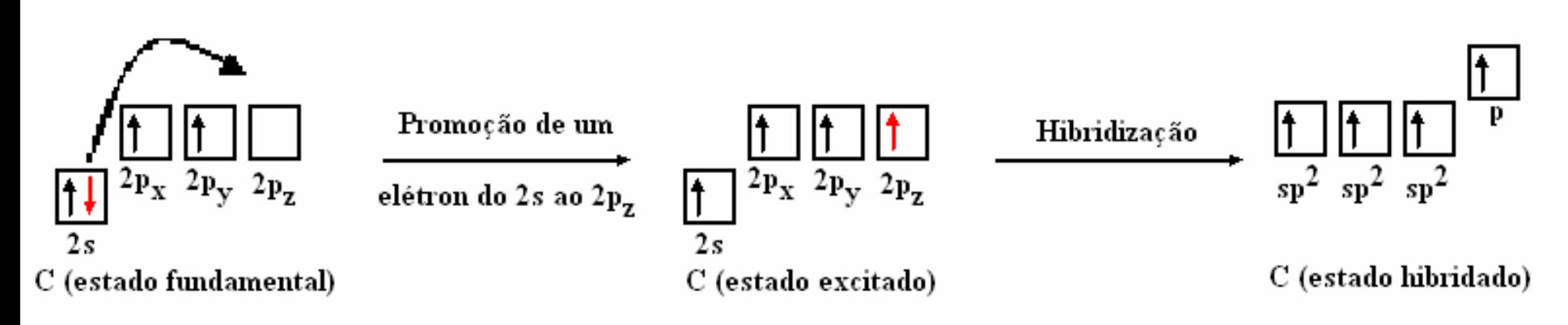

3 ligações covalentes do tipo sigma (*σ*) 1 ligação covalente do tipo pi (*π*)

```
Exemplo: Eteno
```
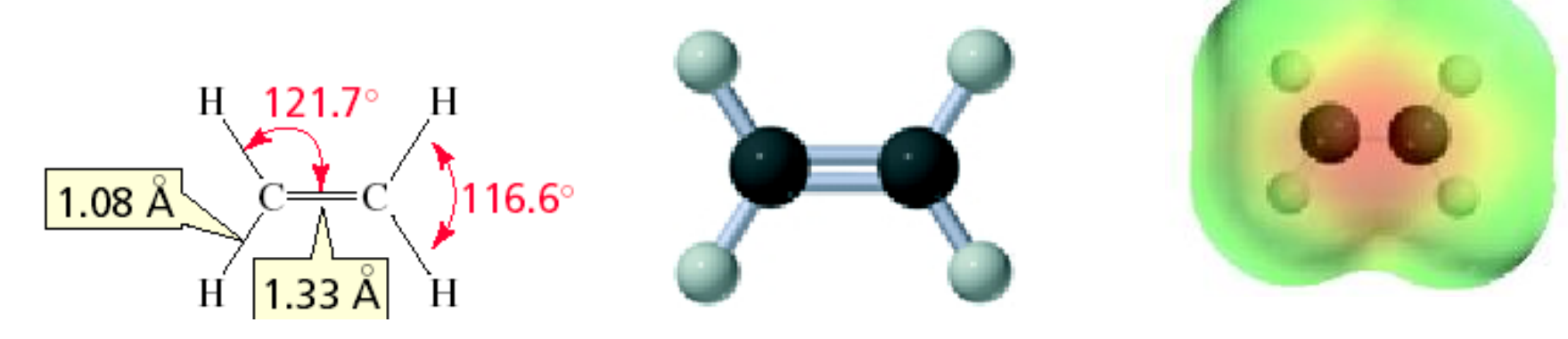

### Carbono hibridizado *sp*<sup>2</sup>

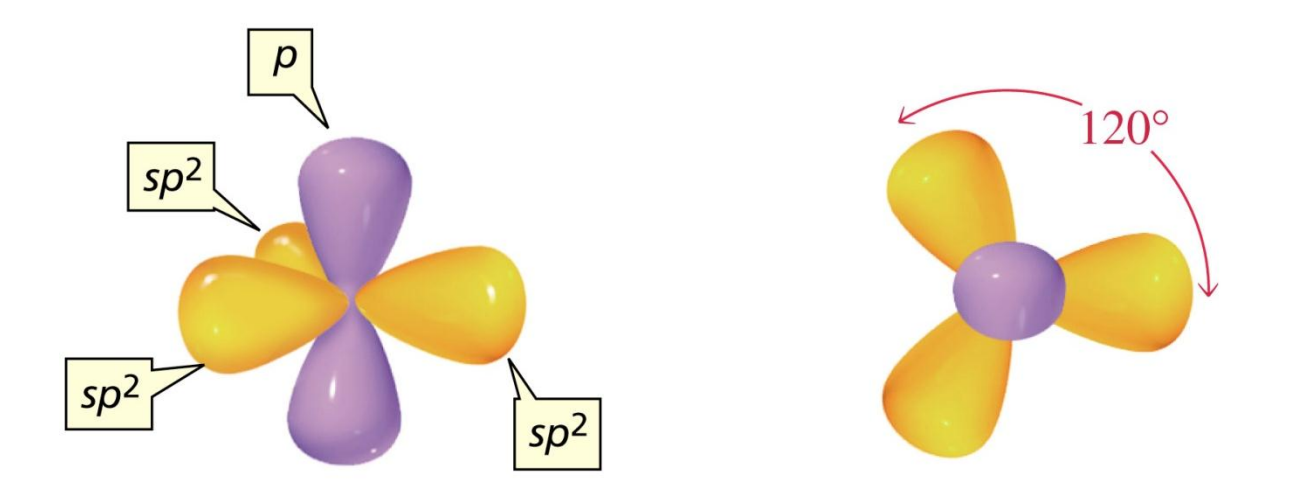

- Ângulo entre as ligações: 120°
- Geometria do átomo de carbono sp<sup>2</sup>: trigonal plana.

## Eteno: ligação dupla

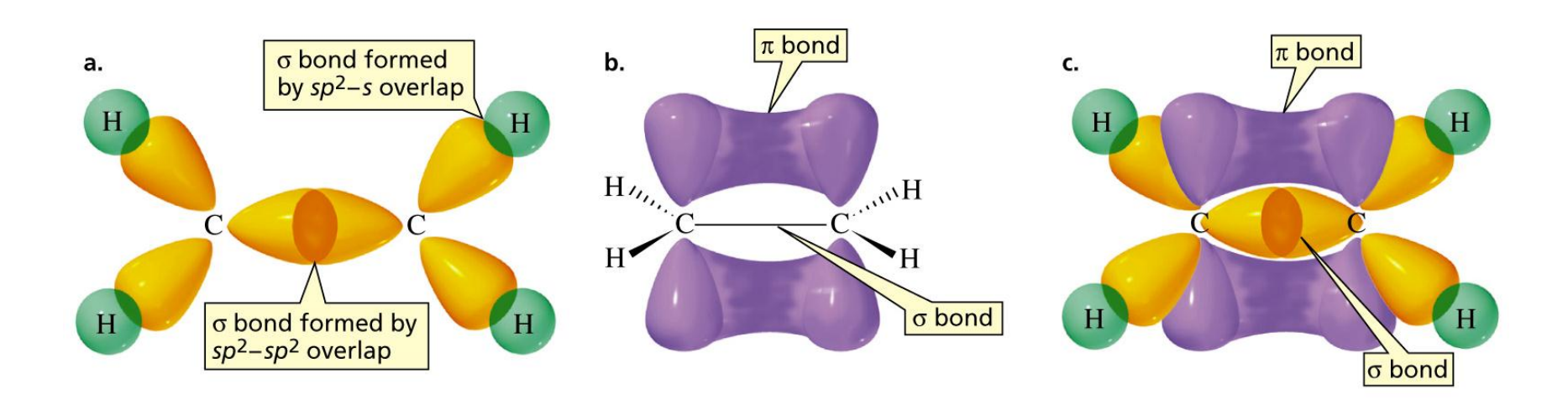

- Uma ligação dupla consiste de: 1 ligação sigma (*σ*) + 1 ligação pi (*π*).
- •Ligação pi (*π*) é mais fraca que a ligação sigma (*σ*).

# Hibridização sp

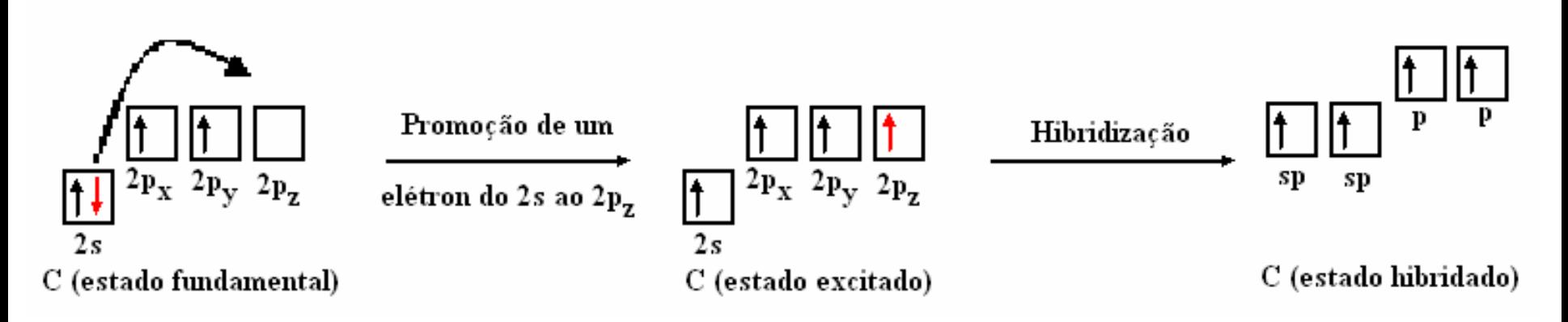

2 ligações covalentes do tipo sigma (*σ*) 2 ligações covalentes do tipo pi (*π*)

# Exemplo: Etino

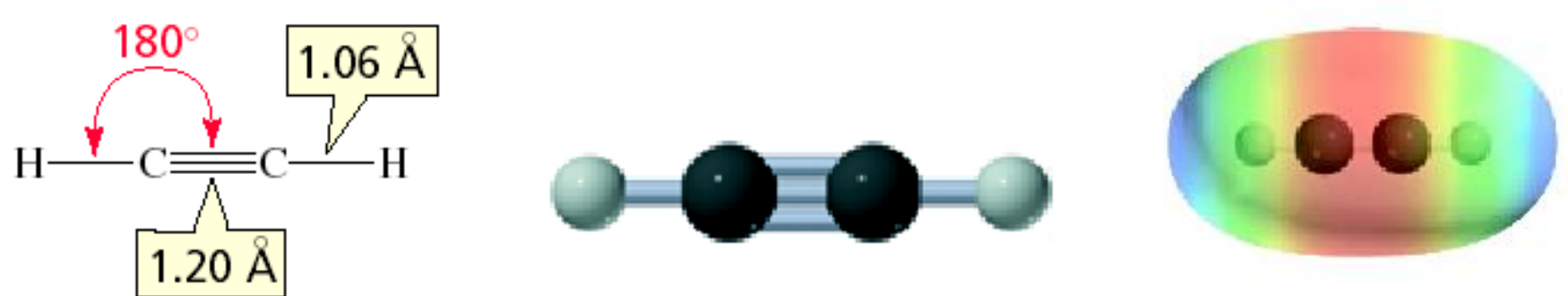

# Etino: ligação tripla

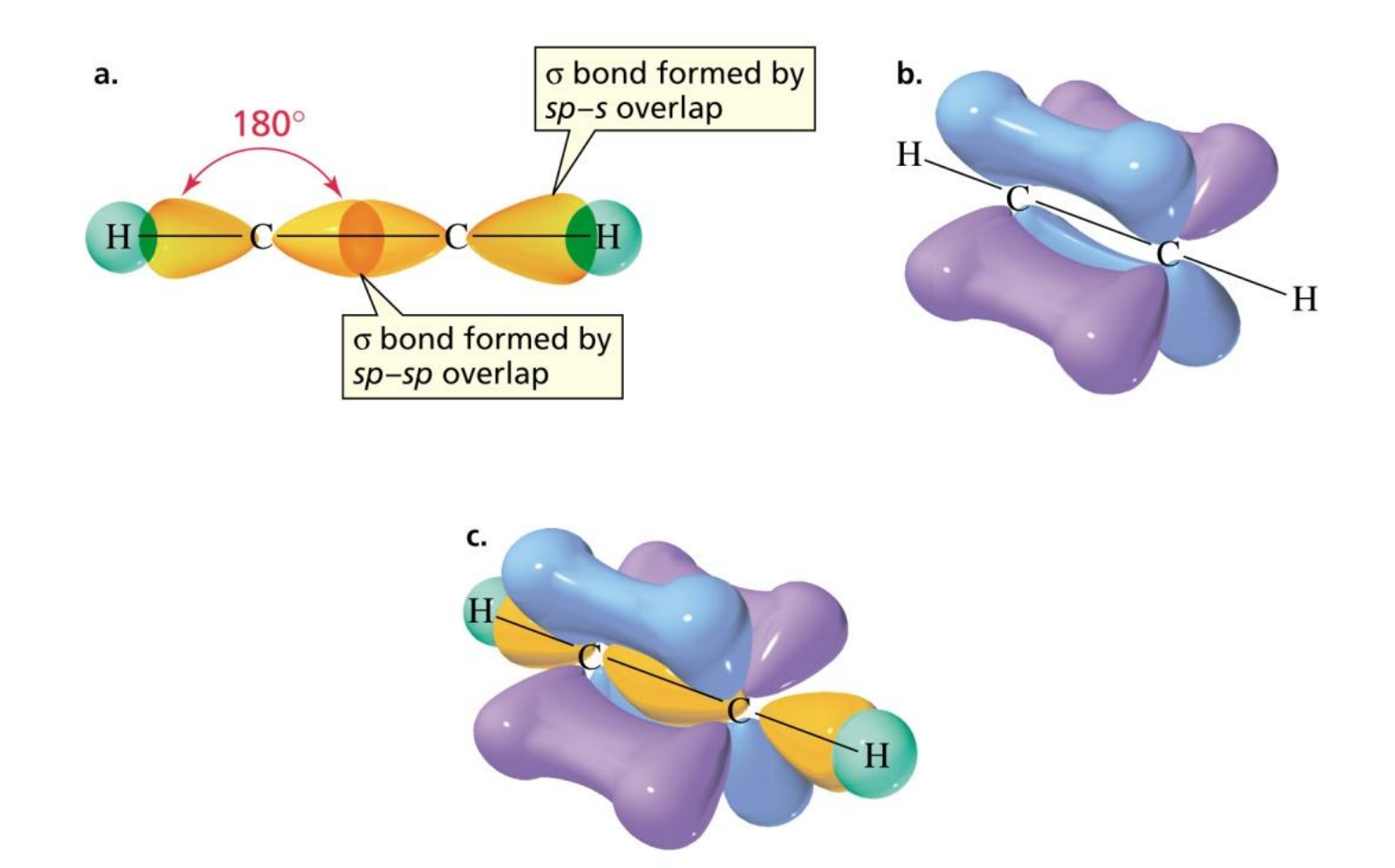

• Uma ligação tripla consiste de: 1 ligação sigma (*σ*) + 2 ligações pi (*π*).

## **1.3 - Propriedades do átomo de carbono em função do tipo de hibridização**

• Como em cada tipo de carbono híbrido o percentual de caráter *s* difere, teremos diferenças significativas nas suas propriedades.

**sp<sup>3</sup>**  25 % de caráter *s* e 75 % de caráter *p* **sp<sup>2</sup>**  33,3 % de caráter *s* e 66,6 % de caráter *p*  $\mathbf{s} \mathbf{p} \Rightarrow 50$  % de caráter  $\mathbf{s} \in 50$  % de caráter  $\mathbf{p}$ 

- orbital **s** está mais próximo do núcleo em relação ao orbital **p**
- quanto maior o percentual de caráter **s**, maior eletronegatividade do carbono.

$$
sp^3 < sp^2 < sp
$$

• Efeitos da diferença de eletronegatividade

# **Na ligação:**

• quanto maior a eletronegatividade do carbono, menor é o comprimento de ligação, inclusive na ligação C – H.

$$
C sp3 - C sp3 = 1,54 A0
$$

| $C \text{ sp}^2 - C \text{ sp}^2 = 1,34 \text{ A}^0$ | $C \text{ sp}^2 - H = 1,09 \text{ A}^0$ |
|------------------------------------------------------|-----------------------------------------|
| $C \text{ sp} - C \text{ sp} = 1,20 \text{ A}^0$     | $C \text{ sp} - H = 1,06 \text{ A}^0$   |

 $C$  sp<sup>3</sup> – H = 1,10 A<sup>o</sup>

$$
= 1,34 Ao \tC sp2 - H = 1,09 Ao
$$

$$
C sp - H = 1,06 Ao
$$

$$
C sp3 - N sp3 = 1,43 A0
$$
  
C sp<sup>2</sup> - N sp<sup>2</sup> = 1,38 A<sup>0</sup>  
C sp - N sp = 1,16 A<sup>0</sup>

 $= 1,43 \text{ A}^{\circ}$   $\qquad \qquad$   $C \text{ sp}^3 - O \text{ sp}^3 = 1,43 \text{ A}^{\circ}$  $= 1,38 \text{ A}^{\circ}$   $\qquad C \text{ sp}^2 - O \text{ sp}^2 = 1,23 \text{ A}^{\circ}$ 

# **Na acidez do átomo de H:**

**• quanto maior a eletronegatividade do carbono, maior é a** acidez do átomo de hidrogênio (na ligação C – H).

CH<sub>3</sub>—CH<sub>3</sub> 
$$
\xrightarrow{\text{cH}^+ \atop \text{sp}^3}
$$
 CH<sub>3</sub>—CH<sub>2</sub> pka = 50  
25% s

CH<sub>2</sub>=CH<sub>2</sub> 
$$
\xrightarrow{\text{cH}_{\text{r}}}
$$
 CH<sub>2</sub>=CH  $\xrightarrow{\text{cH}_{\text{r}}}$  Pka = 44  
\n $\text{sp}^2$   
\nHC $\equiv$ CH  $\xrightarrow{\text{cH}^+}$  HC $\equiv$ C  
\n $\text{sp}$  pka = 25  
\n50% s  
\n+ácido

Quanto maior o caráter *s* mais ácido!!!

### **Na geometria molecular:**

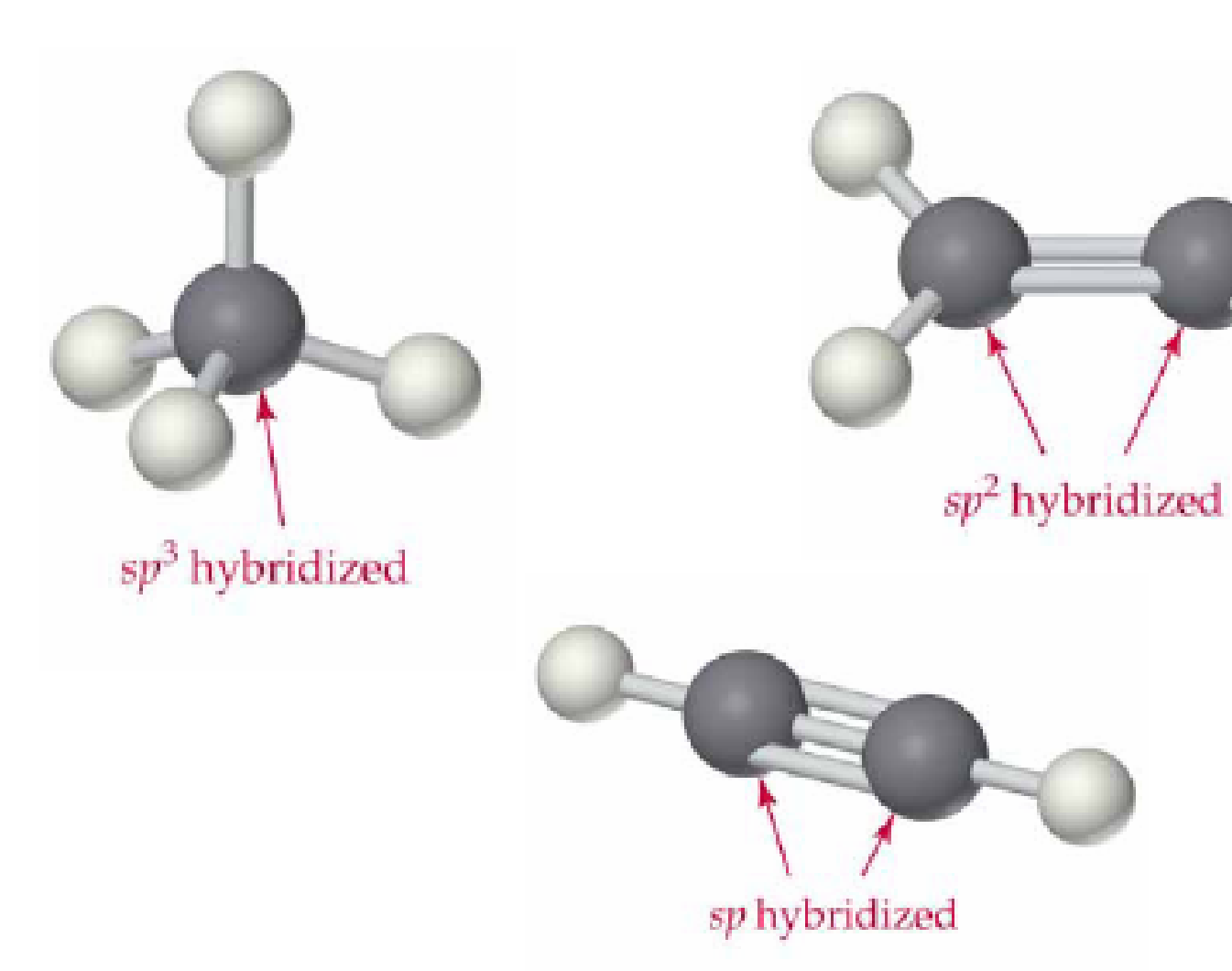

### **Nas propriedades físicas:**

• o ponto de ebulição aumenta na ordem:

 $C$  sp<sup>3</sup> (alcanos) ;  $C$  sp<sup>2</sup> (alcenos) ;  $C$  sp (alcinos)

# EXERCÍCIO

Identifique qual é a hibridização e a geometria de cada átomo de carbono nas estruturas representadas a seguir:

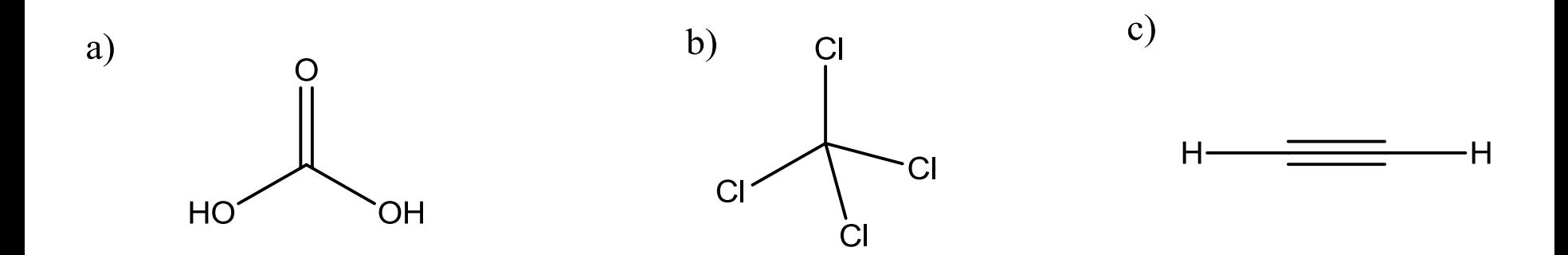

# **2 – Estrutura de Lewis**

• Um **símbolo de Lewis** é um símbolo no qual os elétrons de valência de um átomo ou de um íon simples são representados por pontos colocados ao redor do símbolo do elemento. Cada ponto representa um elétron.

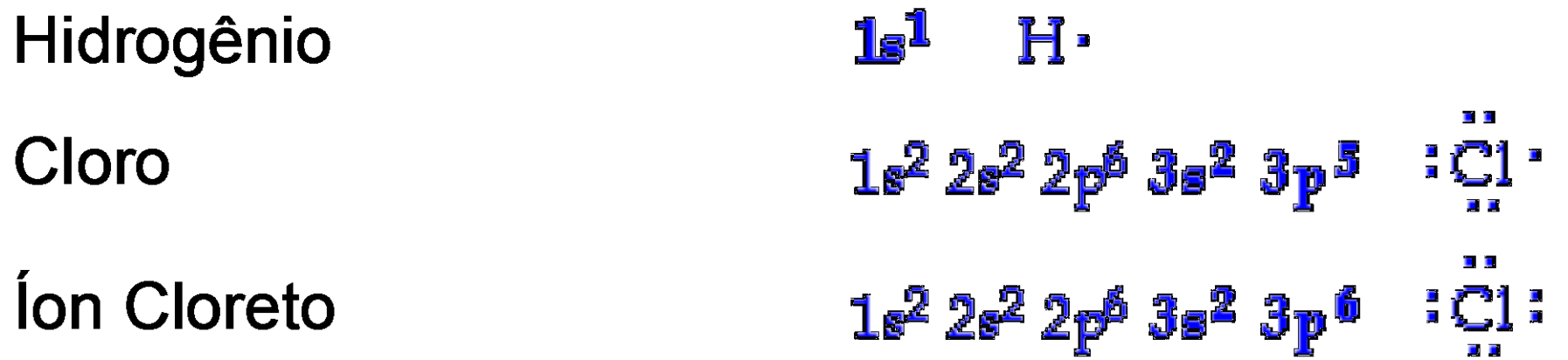

• A **estrutura de Lewis** de um composto covalente ou de um íon poliatômico mostra como os elétrons estão distribuídos entre os átomos, de forma a mostrar a conectividade entre eles.

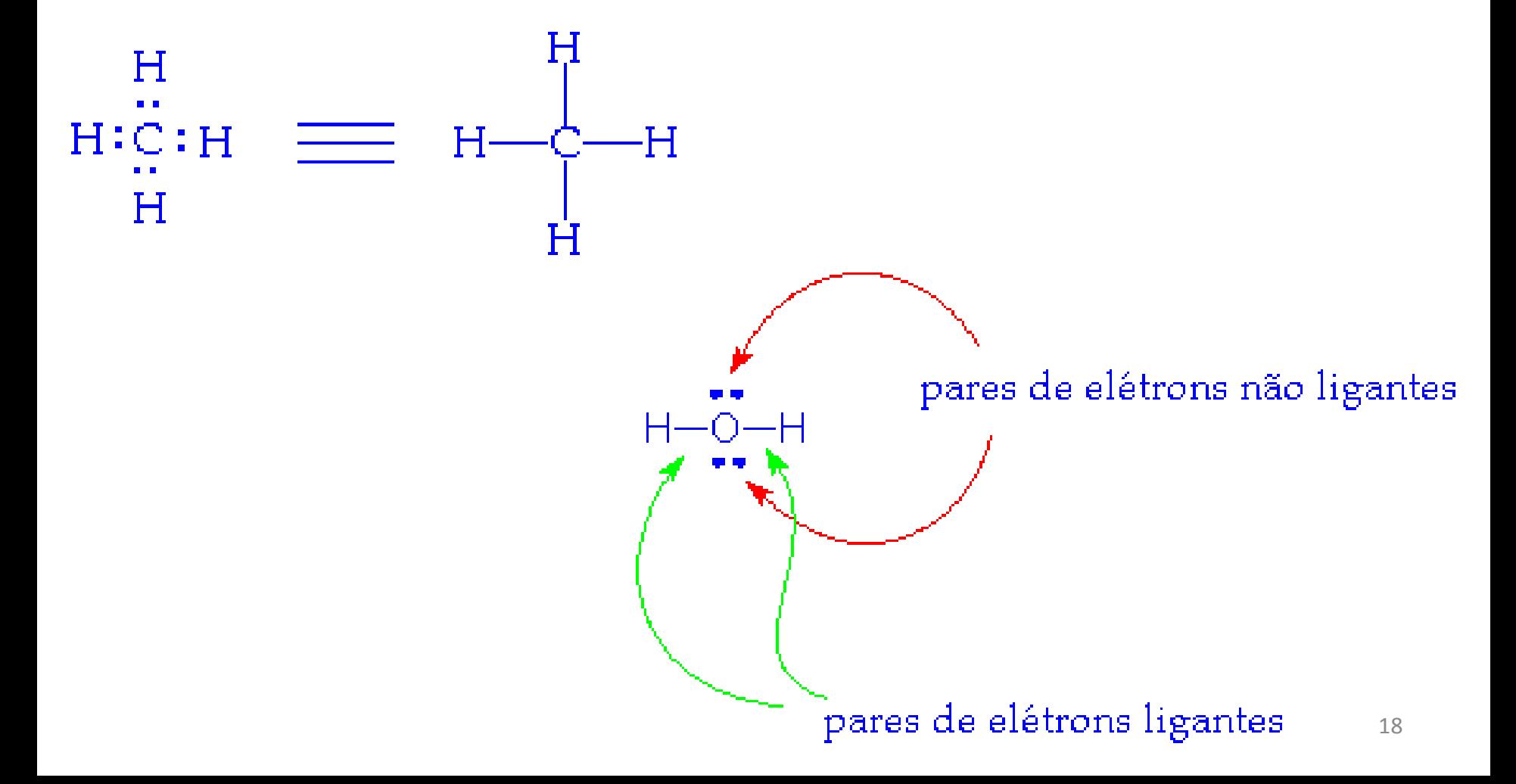

#### Como escrever estruturas de Lewis

- 1. Determine o número de elétrons de valência de cada átomo da molécula. Somam-se esses para determinar o número total de elétrons de valência da molécula neutra. Exemplos: CH $_3$ NO<sub>2</sub>, CO $_3$ <sup>2-</sup>
- 2. Tendo como base a fórmula molecular informada, determine a conectividade entre os átomos. Os átomos são conectados compartilhando os pares de elétrons, representados por  $($ :) ou  $($ — $)$ .
- 3. Conte o número de elétrons compartilhados nas ligações (dois em cada ligação) e subtraia do total de elétrons de valência da estrutura completa. Assim, encontra-se o nº de elétrons a ser distribuído.
- 4. Adicione, aos átomos, os elétrons aos pares obedecendo o nº de elétrons de valência adequado para cada átomo. A **maioria** dos átomos tem um limite de 8 elétrons de valência. Quando o nº de elétrons não é suficiente para atribuir 8 elétrons em cada átomo, distribua de acordo com a eletronegatividade.
- 5. Se um ou mais átomos têm menos que 8 elétrons, use os elétrons não compartilhados de um átomo adjacente para formar ligações múltiplas.
- 6. Calcule a carga formal de cada átomo.

EXERCÍCIO: Escreva a estrutura de Lewis correta para os seguintes compostos:  $\textsf{CH}_3\textsf{F}$ ; CO $_3{}^{2}$ .

# **3 – Carga Formal**

• É a unidade de carga positiva ou negativa para certos átomos na molécula ou no íon.

Exemplo: Identificação da carga formal dos átomos que compõem HNO3, NH4 e BH4.  $+$  -  $-$ 

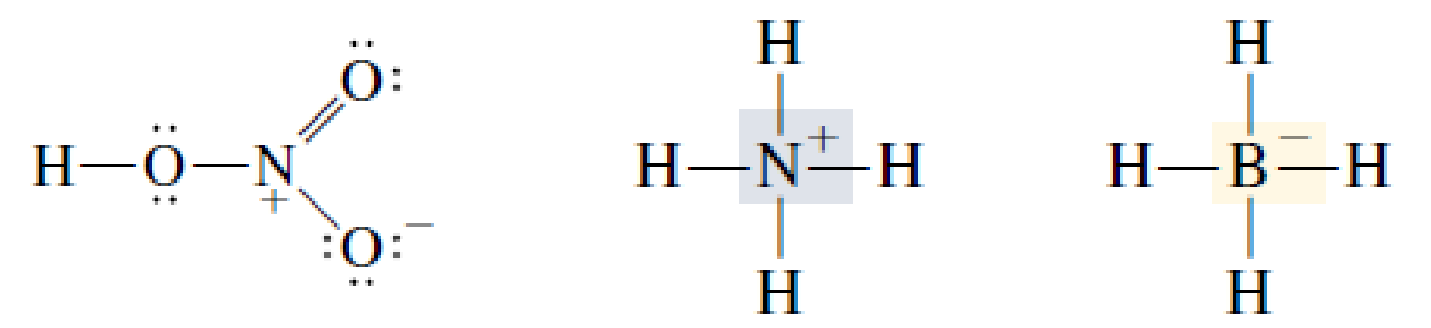

• A fórmula para determinar a carga formal de um átomo em uma estrutura de Lewis é dada como:

Carga Formal =  $n^{\circ}$  elétrons de valência - (n<sup>o</sup> elétrons não ligantes + 1/2 n<sup>o</sup> elétrons ligantes)

• Contagem dos elétrons em torno de um átomo:

Electron count (H) = 
$$
\frac{1}{2}(2) = 1
$$

\nElectron count (D) =  $\frac{1}{2}(4) + 4 = 6$ 

\nElectron count (D) =  $\frac{1}{2}(4) + 4 = 6$ 

\nElectron count (D) =  $\frac{1}{2}(4) + 4 = 6$ 

\nElectron count (D) =  $\frac{1}{2}(4) + 4 = 6$ 

\nElectron count (D) =  $\frac{1}{2}(4) + 4 = 6$ 

• Cálculo da carga formal de um átomo:

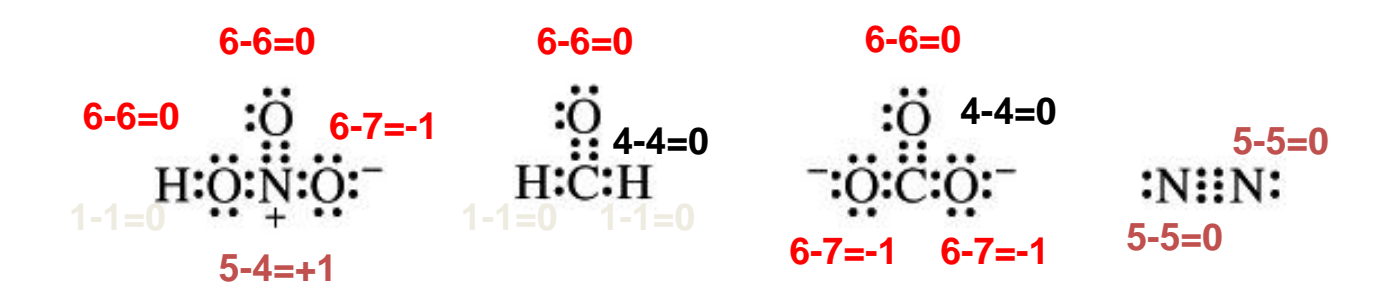

• A soma aritmética da carga formal de todos os átomos de uma molécula ou íon é igual à carga formal total na molécula ou no íon.

• O cálculo da carga formal de átomos de uma molécula ou íon permite determinar a localização de uma carga na molécula ou no íon. Assim, por meio da comparação de várias estruturas de Lewis possíveis, pode-se determinar qual é a estrutura mais adequada para descrever a molécula ou o íon.

• Considerando a molécula do ácido fórmico,  $H_2CO_2$ , qual das duas possibilidades a seguir melhor representa a estrutura de Lewis do ácido fórmico?

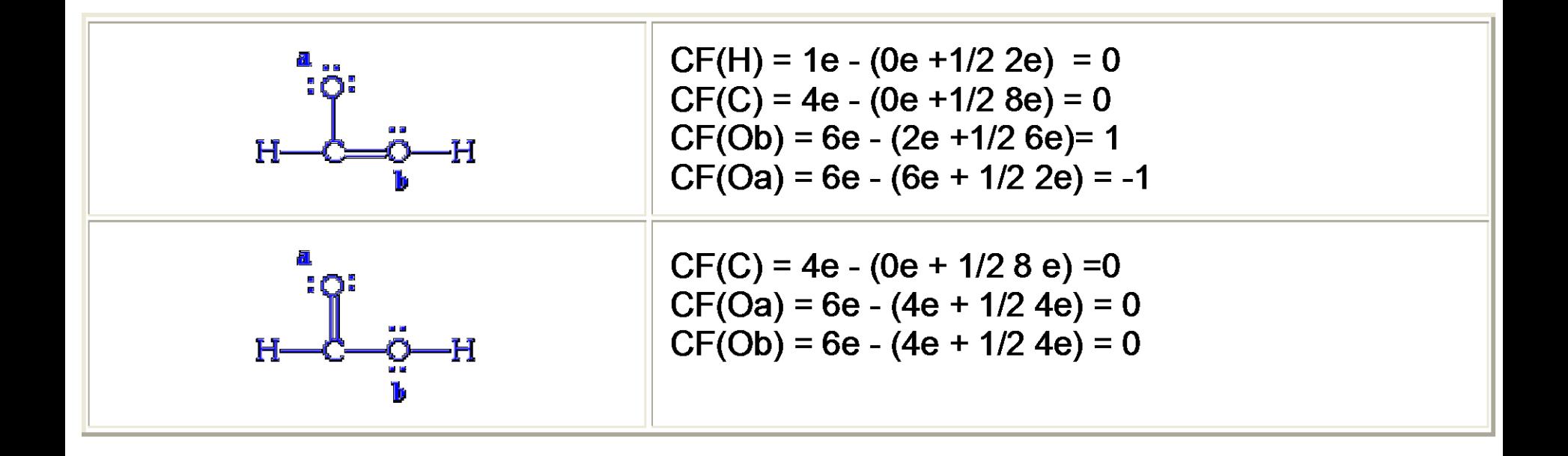

• As duas possibilidades de estrutura de Lewis para o ácido fórmico são mostradas a seguir. Elas foram "ligadas" por uma seta de duas cabeças.

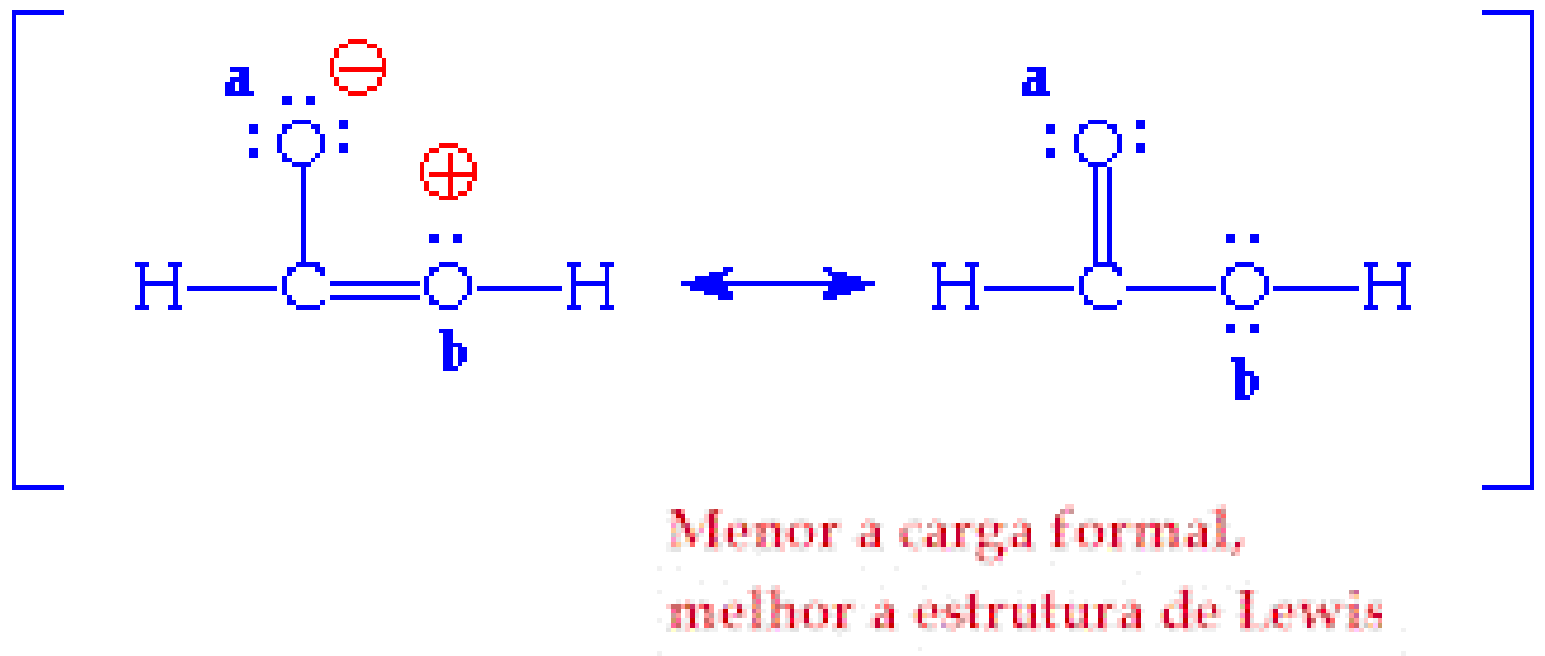

# EXERCÍCIO

Determine a carga formal de cada um dos átomos das moléculas a seguir.

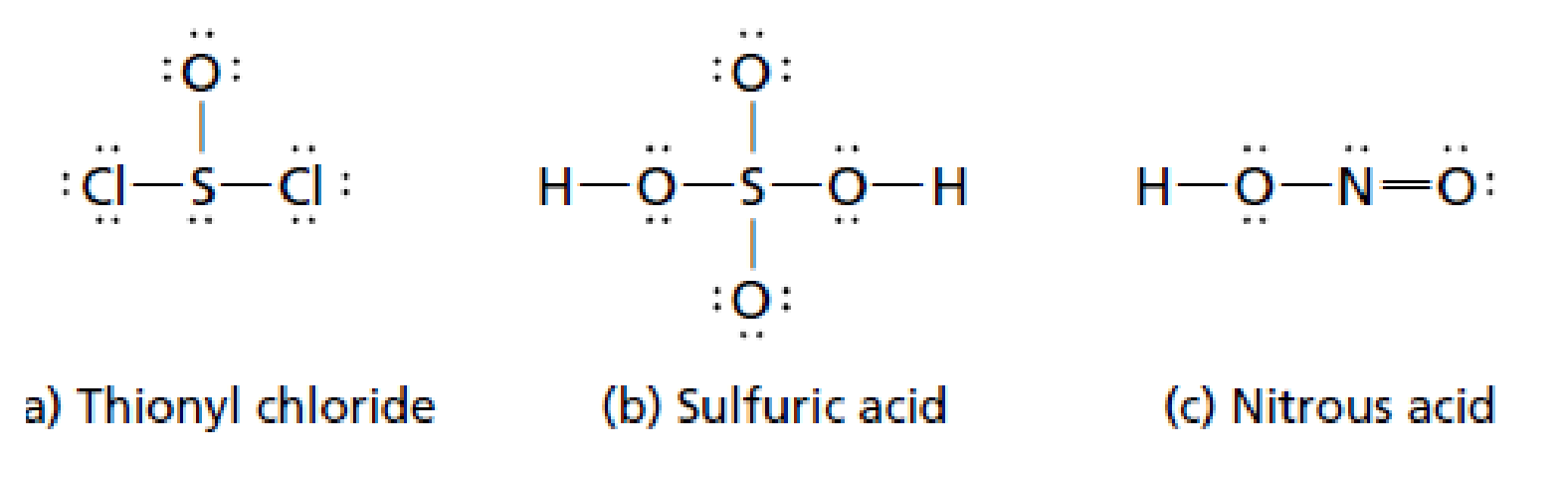

# **4 – Bibliografia**

- SOLOMONS, G.; FRYHLE, C. **Química Orgânica**, vol. 1, 7 ed. Rio de Janeiro: LTC, 2001.
- BRUICE, P. **Química Orgânica**, vol.1, 4 ed. São Paulo, Pearson, 2006.